# **Kubernetes + Sikkerhet = Sant?**

**Marius Sandbu**  Skyevangelist @ Sopra Steria

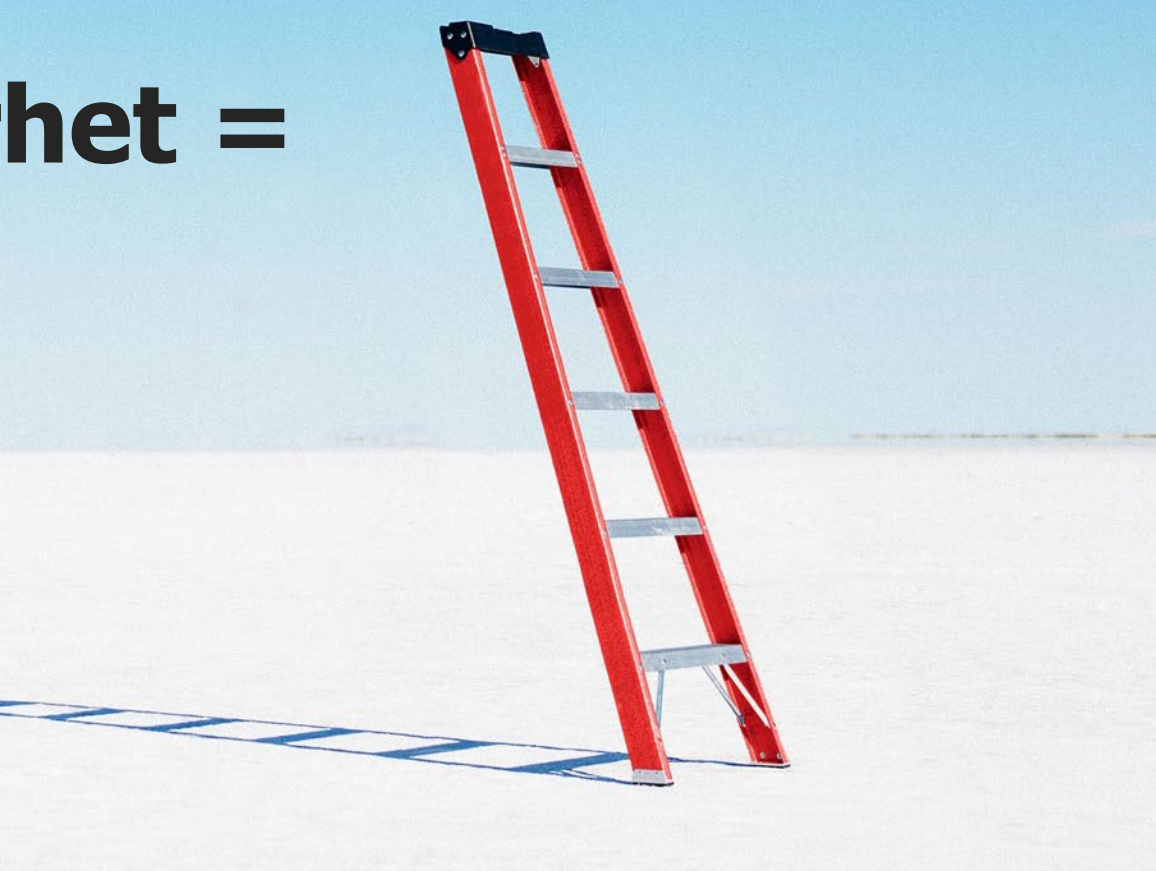

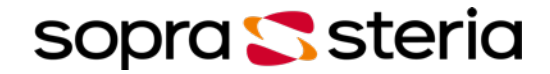

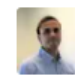

Hva er de største utfordringene med å sikre Kubernetes?

 $\circledS$ 

Per september 2021, noen av de største utfordringene med å sikre Kubernetes inkluderte:

- 1. Kompleksitet: Kubernetes-økosystemet er omfattende og komplekst, og det kan være utfordrende å forstå alle aspekter av sikkerheten. Det er mange konfigurasjonsmuligheter og integrasjoner som krever grundig forståelse for å unngå sikkerhetsfell.
- 2. Misbruk av privilegier: Kubernetes bruker RBAC (Role-Based Access Control) for å administrere tilgangen til ressurser, men feilaktig konfigurering kan føre til overflødige privilegier. Hvis en angriper får tilgang til for mange ressurser, kan dette føre til at de får kontroll over hele klyngen.
- 3. Sårbarheter i containere: Containersikkerhet er avgjørende, da sårbarheter i containere kan utnyttes for å få uautorisert tilgang til podder og klynger. Det er viktig å kontinuerlig overvåke, skanne og patche containerbilder for å unngå eksponering av kjente sårbarheter.
- 4. Orkestrert angrep: Angripere kan målrette hele Kubernetes-klynger i stedet for individuelle ressurser. Dette kan gjøres ved å utnytte sårbarheter i Kubernetes-kjernekomponentene eller utnytte konfigurasjonsfeil i klyngen.
- 5. Manglende isolasjon: Hvis podder og tjenester ikke er tilstrekkelig isolert, kan en kompromittert pod gi angripere muligheten til å bevege seg sidelengs i klyngen og få tilgang til andre ressurser.

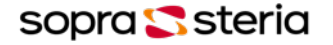

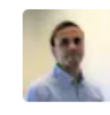

Hva er de største utfordringene med å sikre Kubernetes? skriv et kort svar

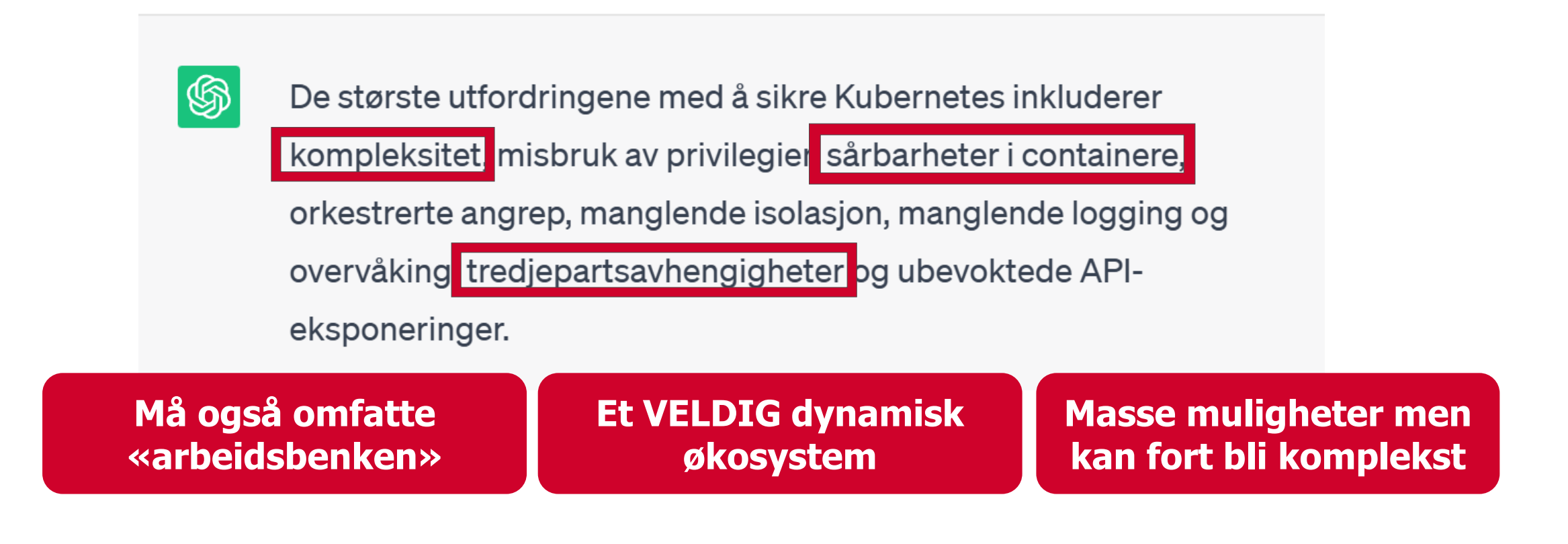

### **NSM Risiko rapport 2023**

### Utnyttelse av cybersårbarheter lar ikke vente på seg

I Norge har vi fra 2019 til 2021 sett en tredobling i alvorlige cyberoperasjoner mot norske myndigheter og virksomheter. Antallet alvorlige og svært

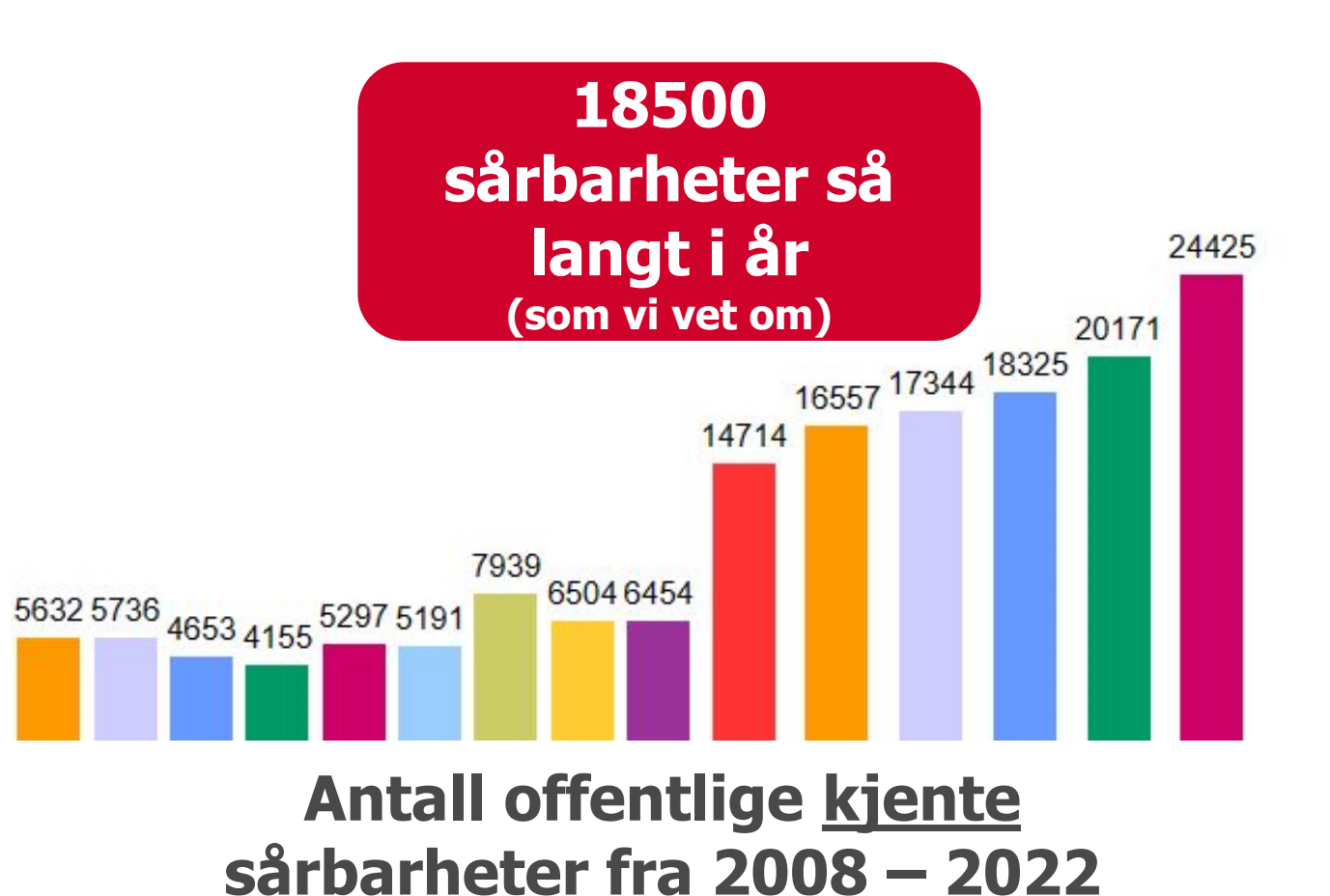

### **Angrepsvinkler**

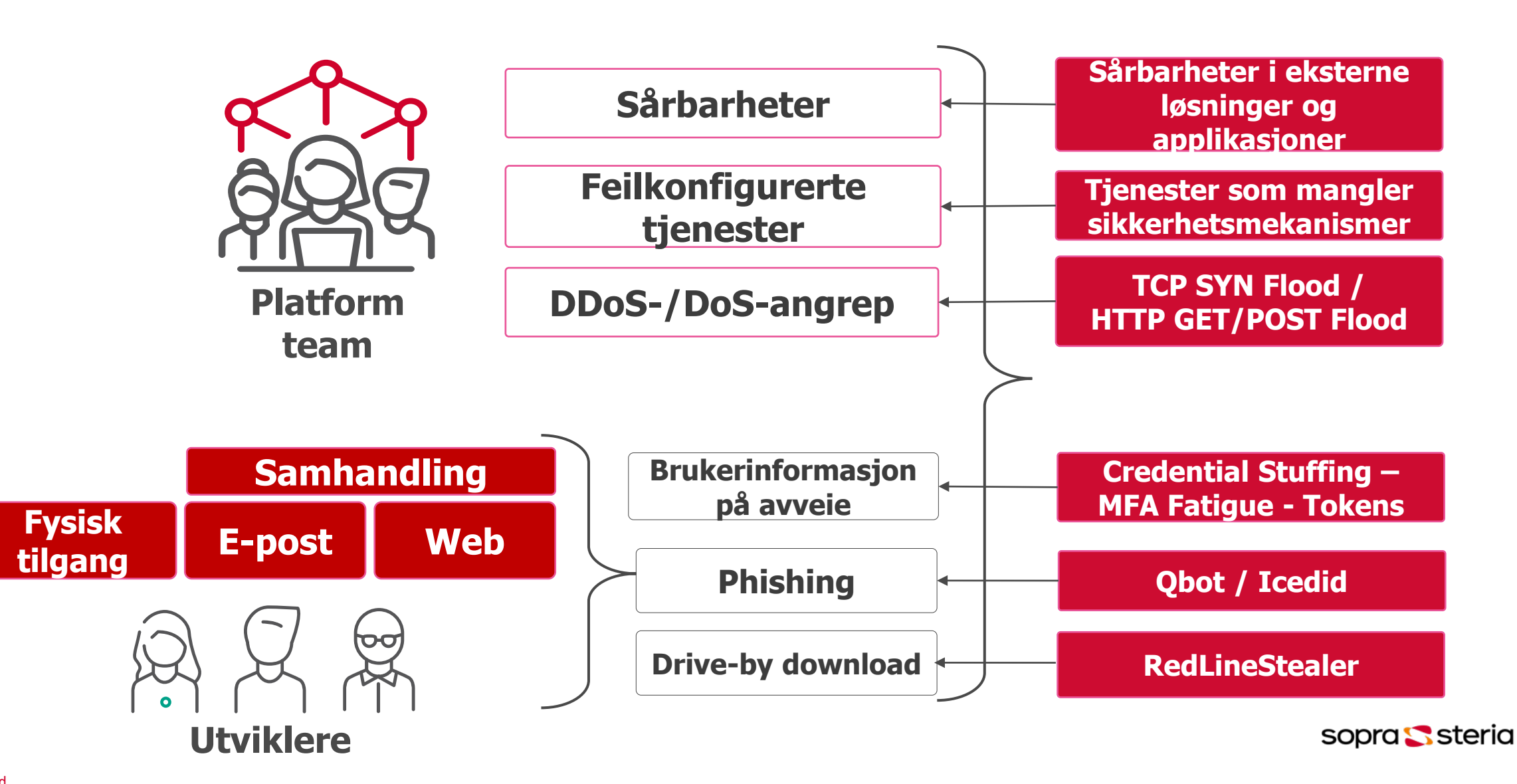

### **Risikoer i et Cloud-native miljø?**

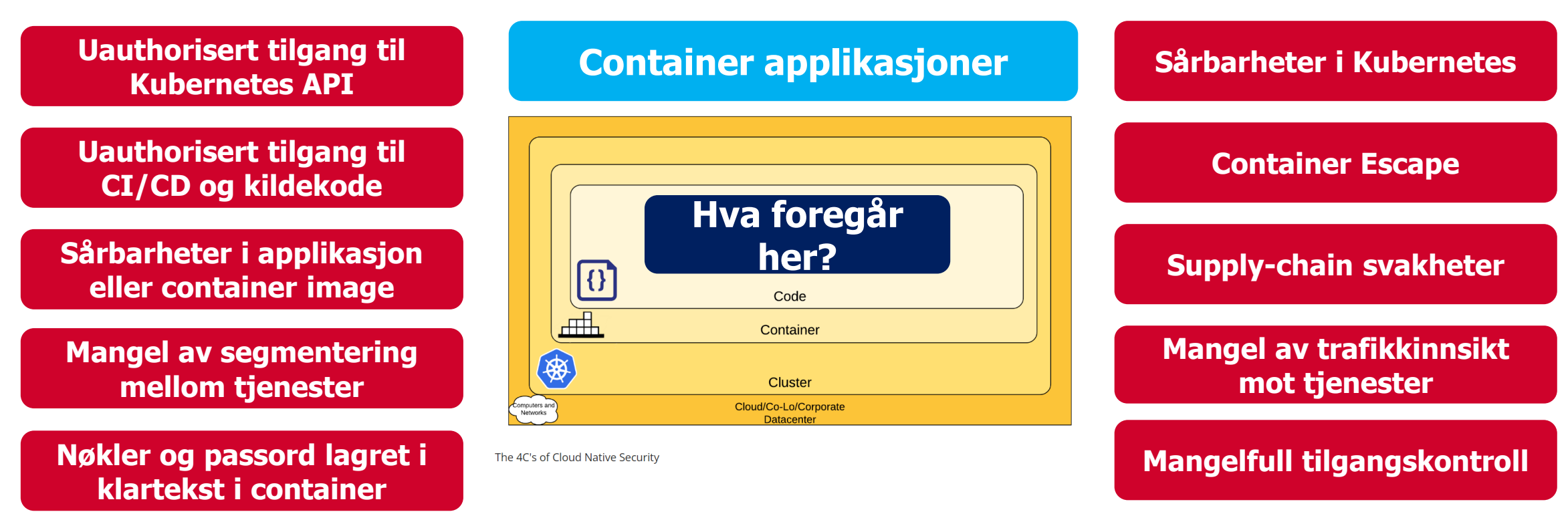

**Tactics - [Threat Matrix for Kubernetes](https://microsoft.github.io/Threat-Matrix-for-Kubernetes/)  [https://microsoft.github.io/Threat-](https://microsoft.github.io/Threat-Matrix-for-Kubernetes/)[Matrix-for-Kubernetes/](https://microsoft.github.io/Threat-Matrix-for-Kubernetes/)**

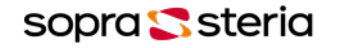

### **Ikke en brukeropplevelse man vil ha**

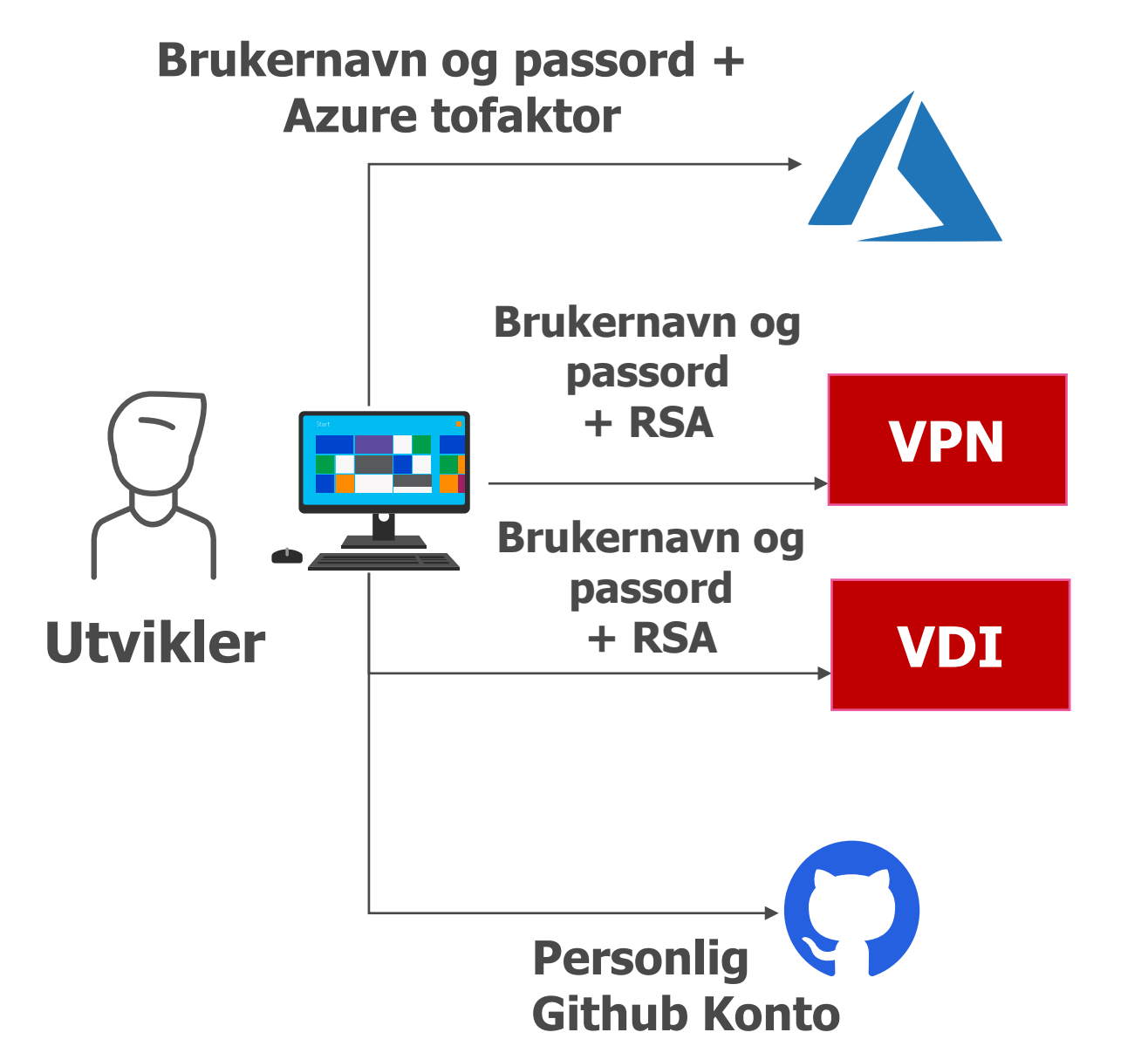

**Tilgang til interne filtjenester via VDI**

**Ingen sikkerhetsjekk av endepunkt**

**Flere agenter og flere to faktor løsninger for bruker**

**Ingen to faktor mot Github samt ingen automatisering av bruker**

sopra Ssteria

### **Ikke alle angrep som er like farlig**

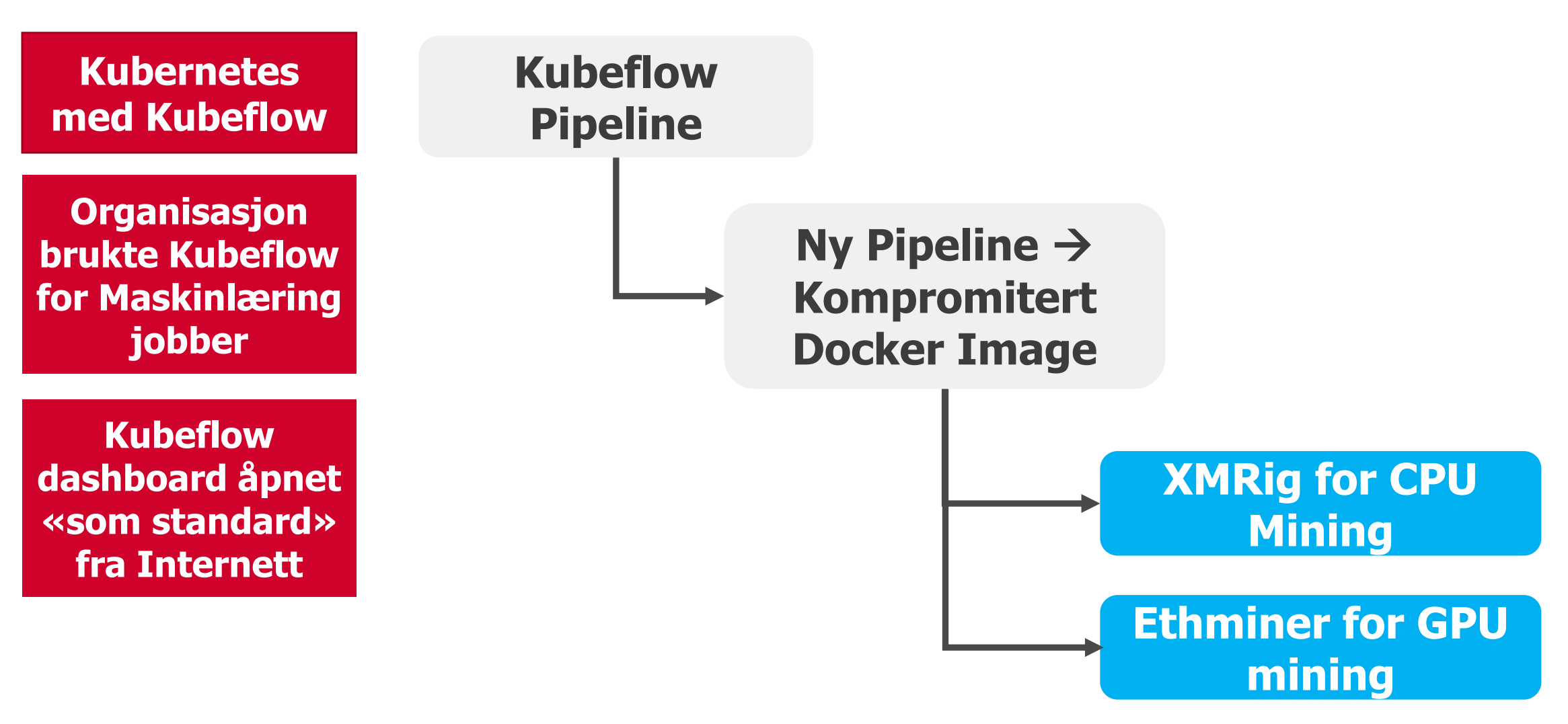

sopra Ssteria

### **Komprimert Git Pipeline**

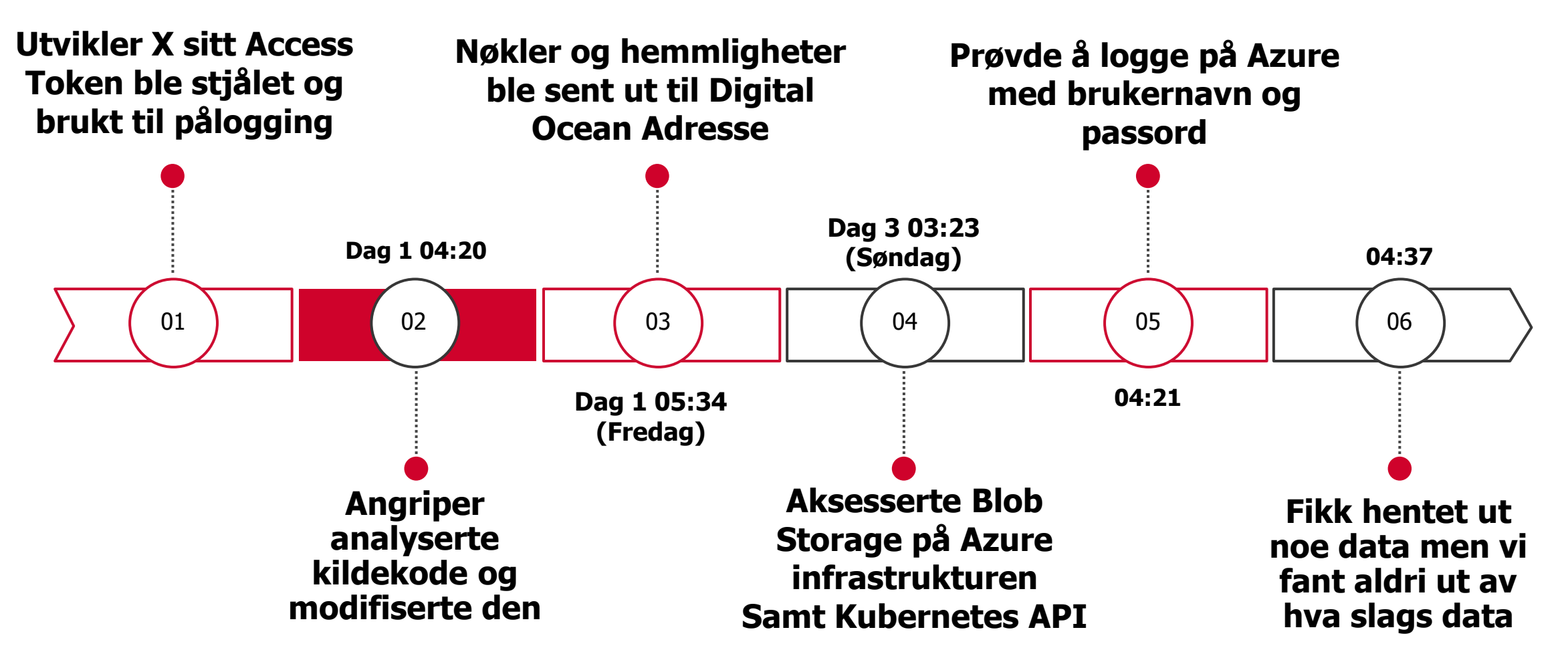

### **Hva slags tiltak kan vi gjøre for å øke sikkerheten?**

Tiltakene og funksjonalitet er avhengig av **organisasjon / plassering** (Cloud) og ikke minst **behov / krav** til sikring samt synlighet

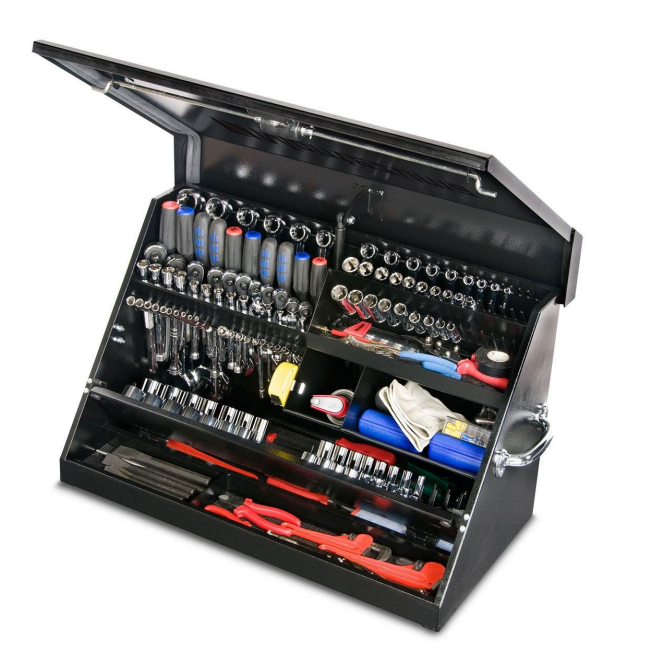

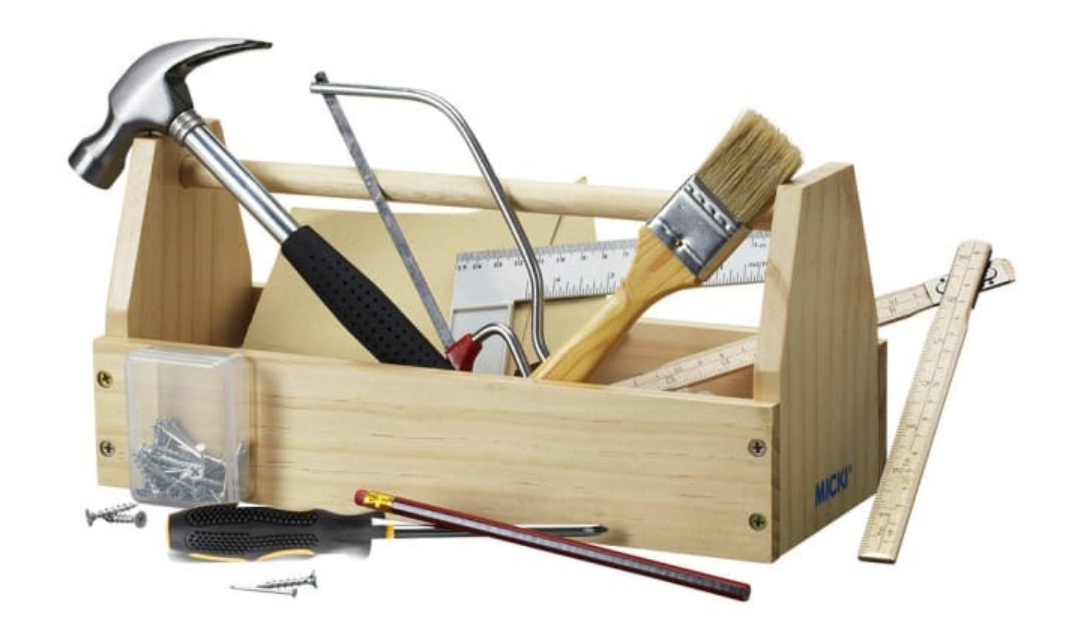

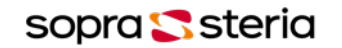

# **Sikring av verktøyene**

- **VS Code**
- **GitPod**
- **Github Codespaces**
	- Leverer en dynamisk IDE via nettleser
	- Kan også benyttes mot sentral iDP
- **Virtual Desktop**
	- For utvikling som ikke er supportert i web IDE
	- Eksempel: Hardware utvikling
	- Leverer en sikker arbeidsflate med nedlåst OS

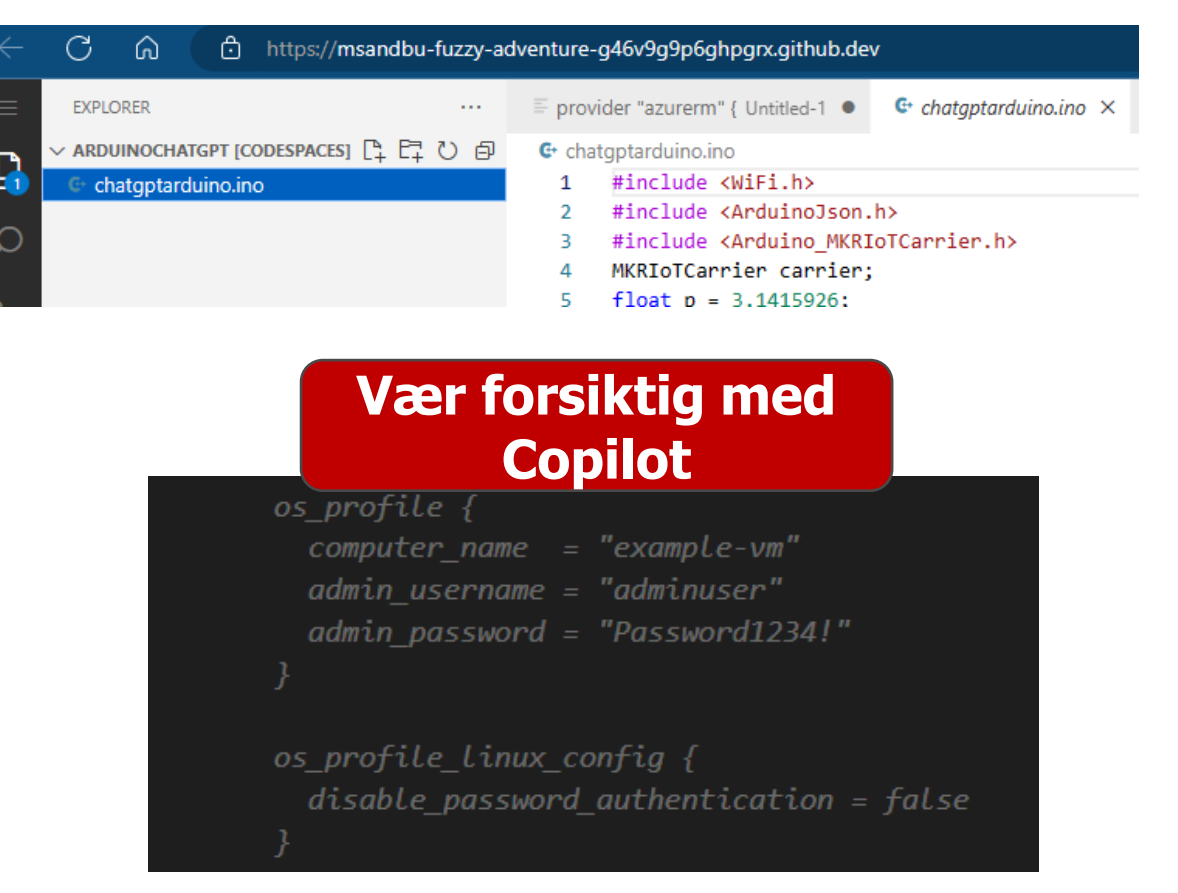

# **Hvordan sikre arbeidsbenken?**

- **Vær forsiktig med bruk av extensios**
	- Dobbeltsjekk hvem som har publisert
	- Dobbeltsjekk når den ble publisert

### • **Utvidelser for code scanning**

- Checkov
- Trivy
- Tfsec
- Snyk

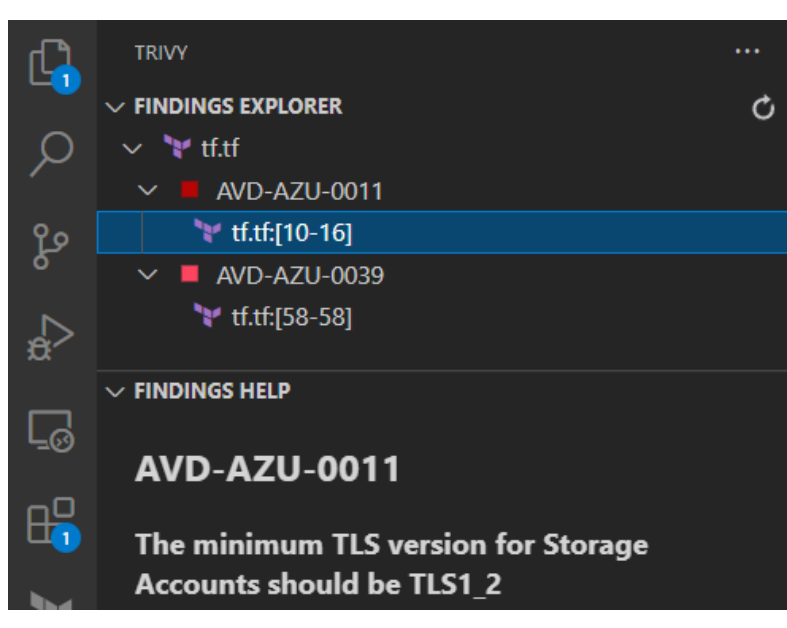

### **Kan du se hvem som er fake?**<br>**Project Details**

#### **Project Details** O prettier/prettier-vscode **O** Last Commit: a month ago 6 ใจ 14 Pull Requests **9** 51 Open Issues More Info

#### Version 9.10.3 1/10/2017, 9:52:02 PM Released on Last updated 11/30/2022, 9:13:17 PM Publisher Prettier esbenp.prettier-vscode 8 Unique Identifier Report **Report Abuse**

 $|V| + |C|$ 

- O prettier/prettier-vscode Last Commit: a month ago
- 
- ใจ 14 Pull Requests
- **9** 51 Open Issues

#### More Info

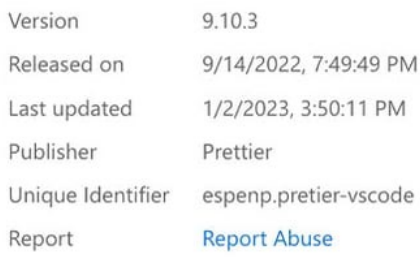

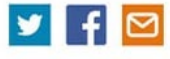

### **Sikkerhetsmekanismer for GitHub**

- **SCIM** Brukerprovisjonering fra identitetskatalog
- **SSO** og tilgangskontroll med **SAML/OAuth**
- **Self-hosted runners** og private repositories
- **TFSec** = Inspisere sikkerhet i Terraform kode
- **Trivy** = Inspisere sikkerhet i TF Code og Container images
- **Git Signed Commit**
- **Github Advanced Security**
	- **Secret scanning =** Gratis tjeneste
- **Administrere API tilgang**
	- fine-grained personal access tokens
	- Kan settes som standard på organisasjonsnivå

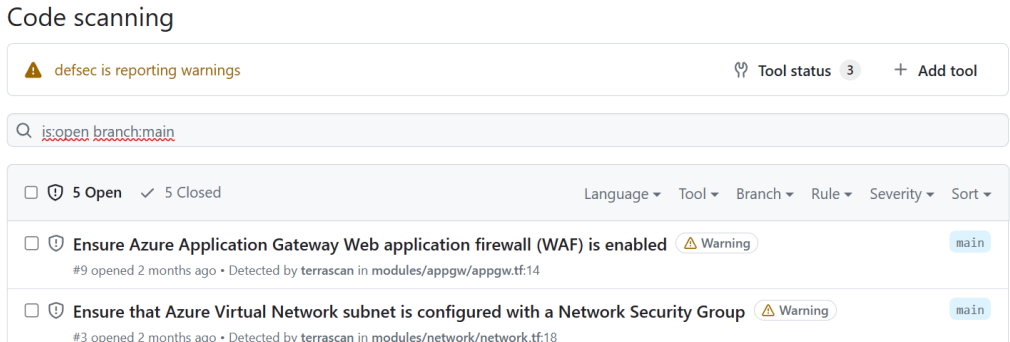

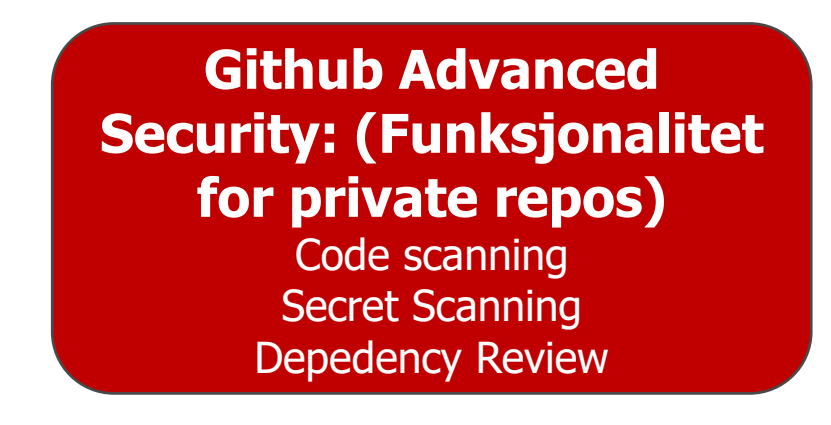

### **Private Cluster**

- **Ingen begrensning** på antall forespørseler på autentisering
- Mest en utfordring for Kubernetes på **offentlig sky**
- **Redusere misbruk** av f.eks tokens eller credentials mot KubeAPI
- Noen sårbarheter her i de siste årene (eks: **CVE-2022-3172**)
- Eller i det minste låse ned tilganger fra godkjente adresser

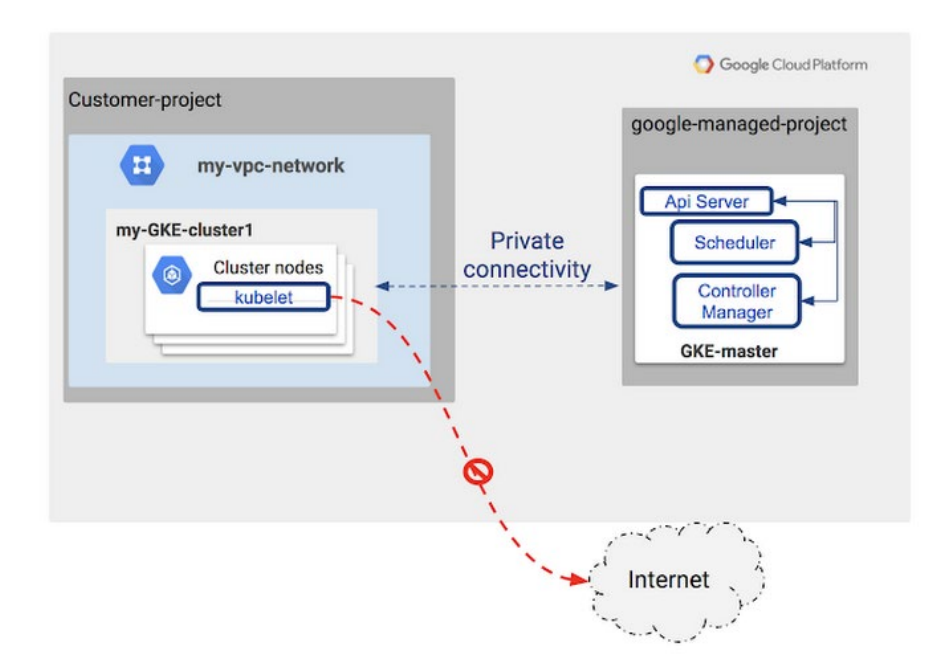

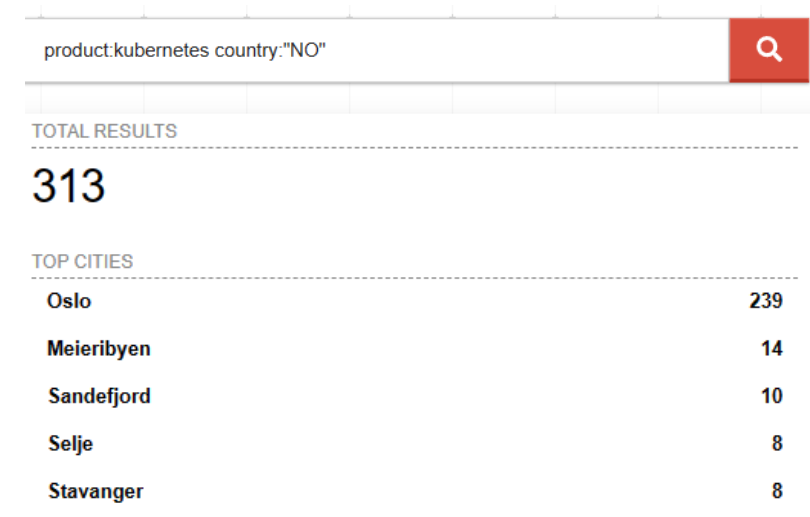

Krever ofte **at cluster blir satt opp på nytt** om det skal tas i bruk på offentlig sky

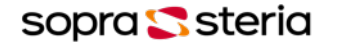

### **Er det i henhold til beste praksis?**

- **Kubebench –** Scanner miljøet i henhold til CIS
- **Kubescape –** Scanner miljøet i henhold til NSA-CISA, CIS
	- Begge forstår lokasjon (ergo skyleverandørene)
	- Kubescape kan også kjøres via Github Actions eller CLI
	- YAML og JSON

ntrols: 22 (Failed: 2, Excluded: 13, Skipped: 2)

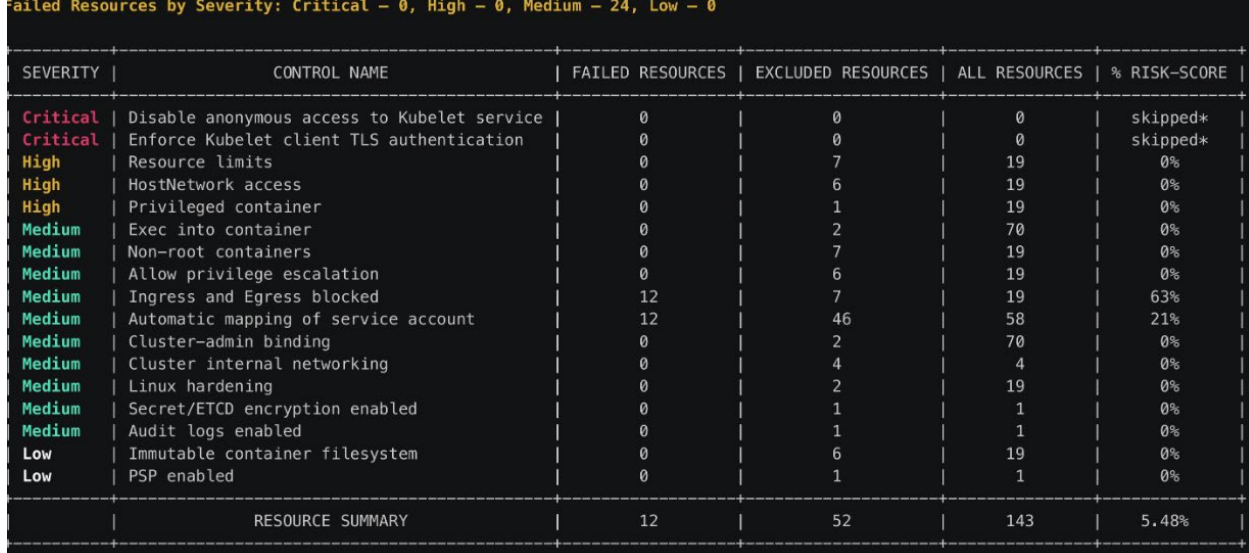

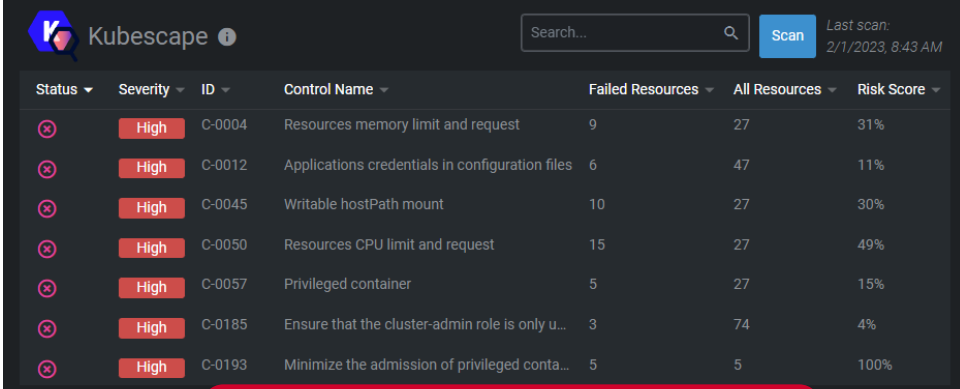

#### Egen **Kubescape** utvidelse for LENS IDE

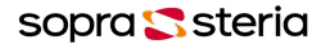

## **IAM mekanismer og RBAC**

- Autentisering mot KubeAPI enten via
	- **Token**, **Sertifikat** eller **Autenseringsproxy**
	- Sertifikat i Kubernetes kan ikke bli revoked
	- Ingen standard LDAP integrasjon Eks: **Azure AD, Google** eller **OpenID Connect**
	- **RBAC er for å legge til tilganger (ingen deny)**
	- **Roller kan settes på enten namespace eller Cluster RBAC og API Objekter**

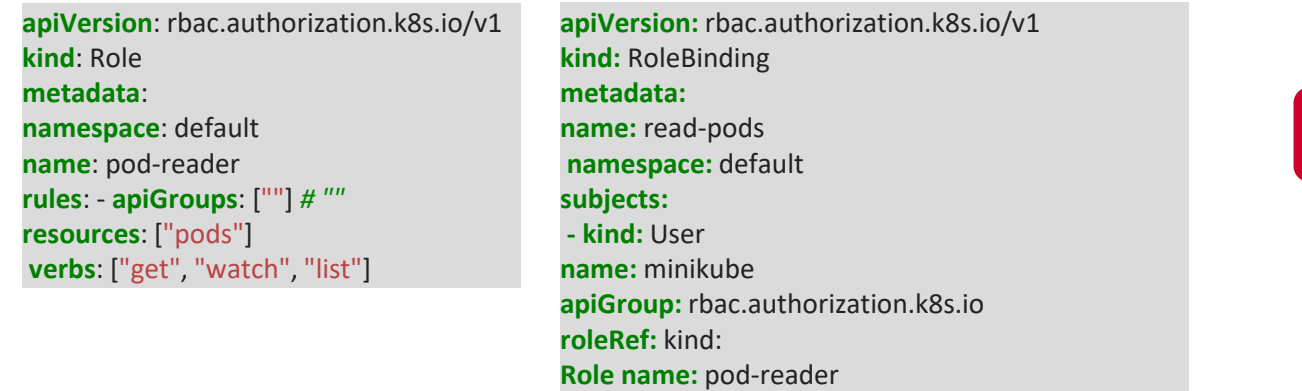

**apiGroup:** rbac.authorization.k8s.io

### [dexidp/dex](https://github.com/dexidp/dex) eller [pinniped](https://pinniped.dev/)

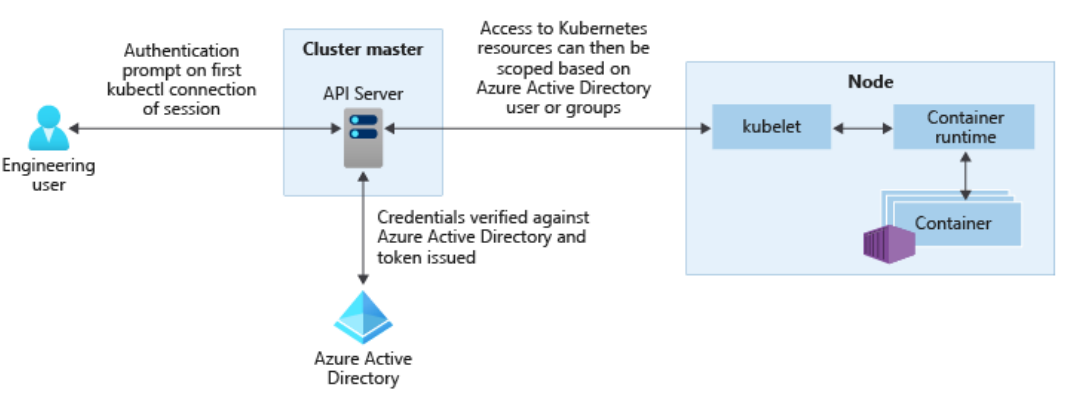

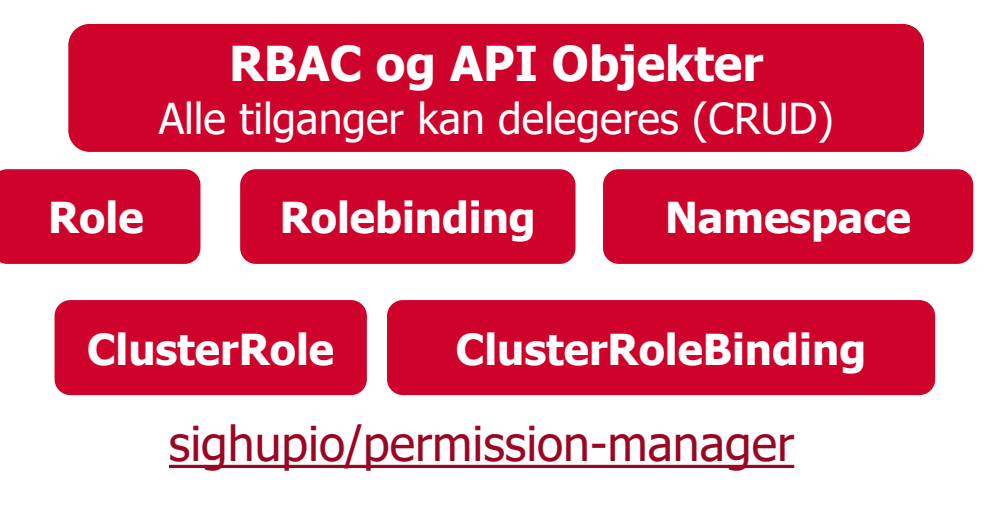

### **Workload Identity**

- Sikker autentisering fra **container** til **PaaS tjenester**
- Foreløbig støttet av Google og Microsoft
- Funker mot Kubernetes cluster som kjører «hvor som helst»
- Federert autentisering via OpenID Connect
- Unngå bruk av nøkler i containere for autentisering

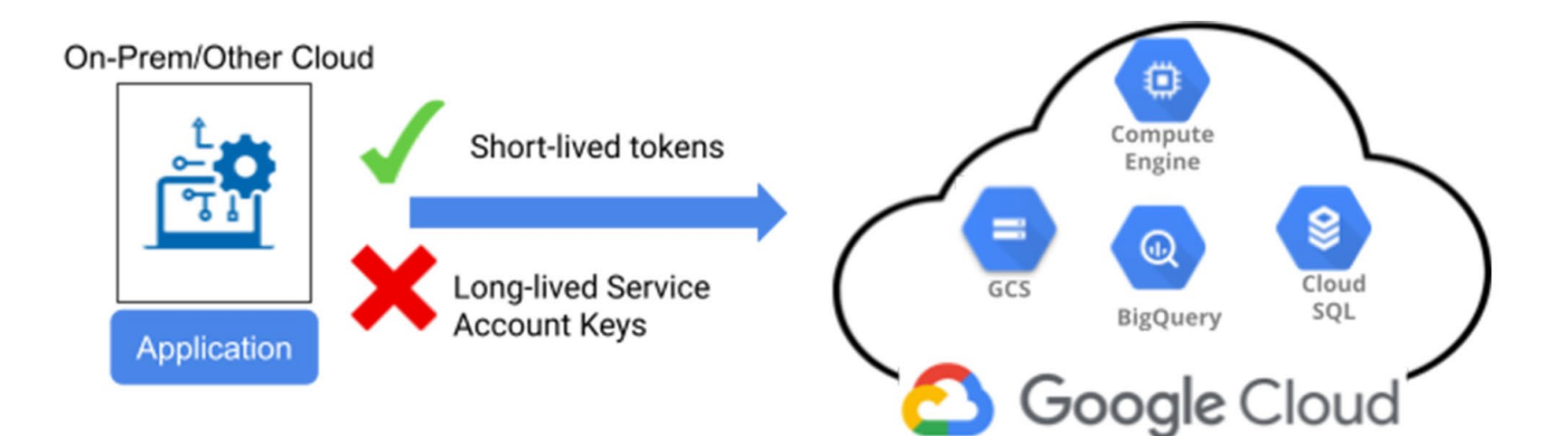

# **Pod Security Admission (PSA)**

- **For å ha bedre kontroll på tjenester/pods**
- **Kan definere ulike sikkerhetsnivåer**
- **3 innebygget nivåer**
	- Eks: Privileged gir ingen begresninger
	- Start med restricted som standard

**kubectl label** --overwrite ns test-privileged podsecurity.kubernetes.io/**enforce=privileged** podsecurity.kubernetes.io/**warn=privileged**

**kubectl label** --overwrite ns test-restricted podsecurity.kubernetes.io/**enforce=restricted** podsecurity.kubernetes.io/**warn=restricted**

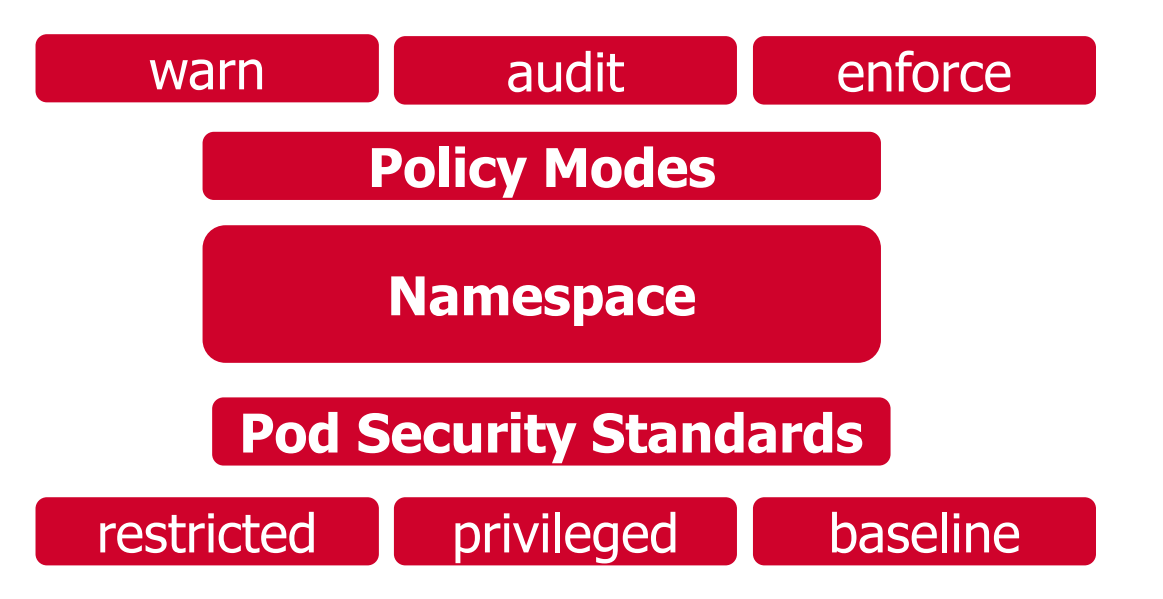

# **Sikring av Container Registry**

- **Mange bruker images med stort avtrykk**
	- Ofte krever at man endrer hvilket image man bruker (eks: Python)
- Ofte består applikasjoner av egen kode samt open-source kode
- **Private vs Public Image Registry**
- **Låse ned tilganger fra CI/CD byggprosess**
- **Kun tillatte «godkjente» image**
- Tilgangskontroll og autentsering med sentral identitet
- Image Scanning funksjonalitet for å avdekke sårbarheter
	- De fleste leverandører har innebygget funksjonalitet
	- Anbefaler heller at man gjør scanning før image blir pushet til repository

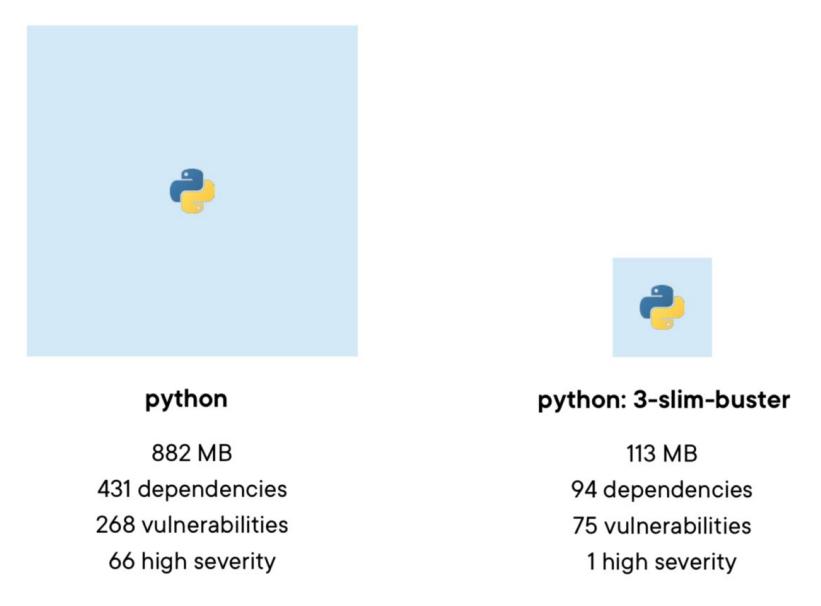

Note: none of the high severity vulnerabilities currently have fixes available, nor do they have an exploit in the wild.

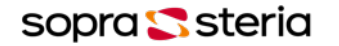

# **Oppgradering og patching**

- **1 år aktiv support på en minor release**
- Vedlikehold i 14 måneder
- Noe ulik standard på hva som er supportert
	- Forskjelling fra leverandør til leverandør
- Kubernetes patcher kommer ofte ukentlig
- Worker og master noder OS patcher
	- **Mange oppdateringer krever restart**
		- Litt avhengig av underliggende OS
		- Eks: VMware Photon, Microsoft Mariner
	- **Kured (Kubernetes Reboot Daemon)**
		- Ser etter /var/run/reboot-required og rebooter om nødvendig
	- **Enten statisk vedlikehold eller bygge noe maskiner**

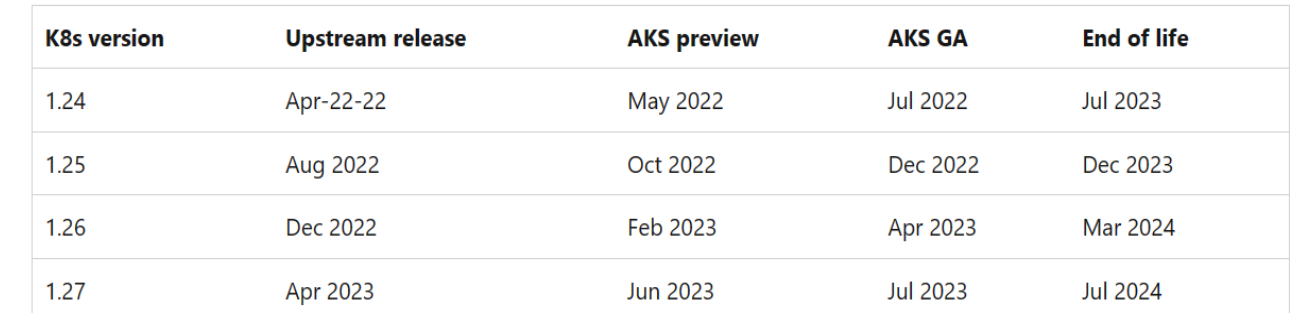

### **Få varsel om usupporterte APIer**

[FairwindsOps/pluto](https://github.com/FairwindsOps/pluto)

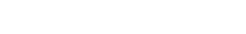

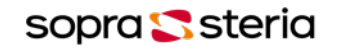

### **Backup og data beskyttelse**

- **For tjenester som krever persistente data**
	- Provisjoneres ofte via innebygget CSI (storage interface)
		- Cloud leverandørene, Dell, HP, NetApp, IBM osv.
	- F.eks lagring til database tjenester eller annet som krever read-write.
	- Backup er noe som må settes opp utenom
		- Bruk av verktøy som **Velero**, **Kasten** eller **Portvorx Backup**
		- Noen lagringsleverandører har innebygget backup

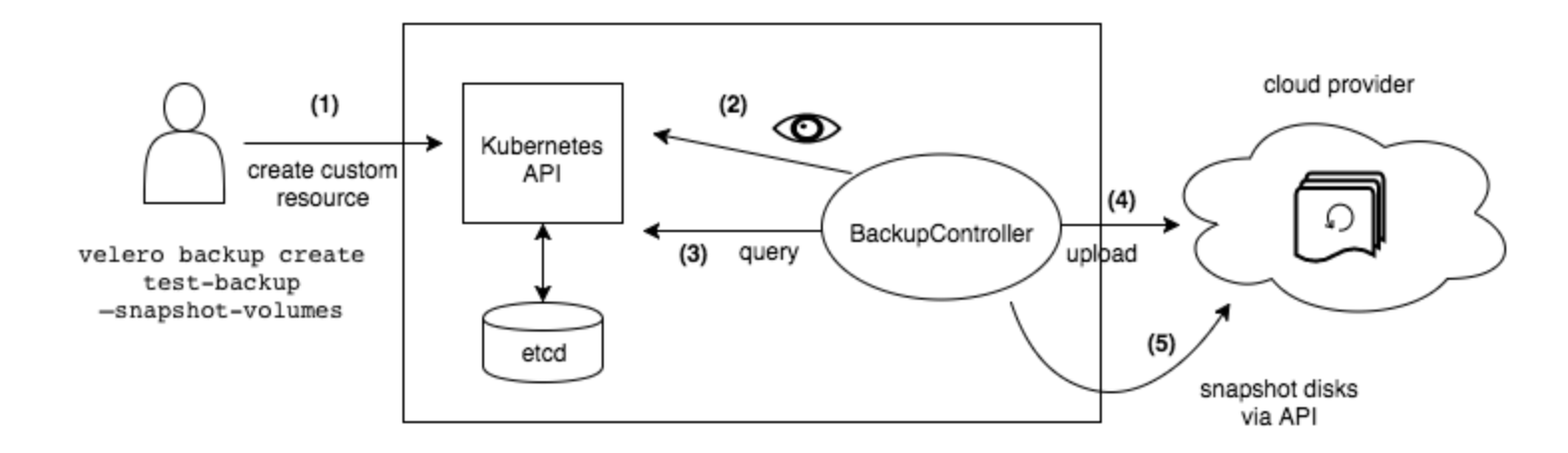

**Kubestr** kan brukes til å validere CSI drivere samt kjøre ytelsestesting

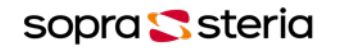

## **Secret håndtering**

#### **Caution:**

Kubernetes Secrets are, by default, stored unencrypted in the API server's underlying data store (etcd). Anyone with API access can retrieve or modify a Secret, and so can anyone with access to etcd. Additionally, anyone who is authorized to create a Pod in a namespace can use that access to read any Secret in that namespace; this includes indirect access such as the ability to create a Deployment.

- **Etcd har ingen innebygget versjonering**
- **Data er ikke kryptert At-Rest**
- Anbefaling er enten Secret Store CSI Driver eller Kubernetes External Secret Operator
- Ekstern Secret Provider flytter secrets ute av Kubernetes miljøet

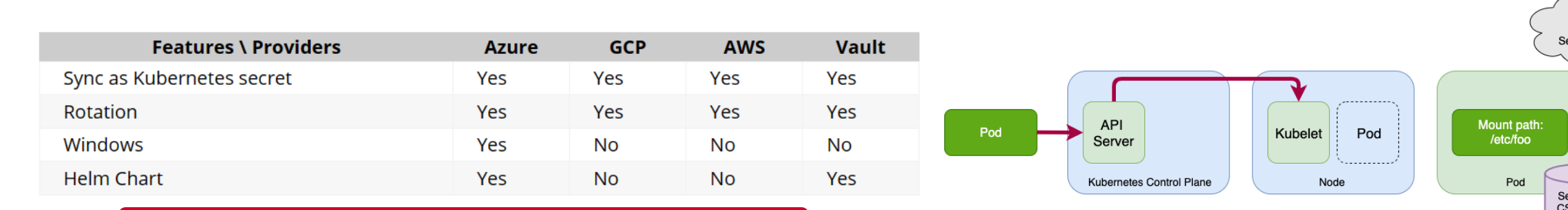

### **Supportert for Secret Store CSI**

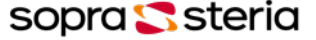

### **Hva skjer inni tjenesten?**

- **Falco + Falcosidekick (Audit + Synlighet)**
- **Tracee (Audit + Synlighet)**
- **Tetragon (Audit + Synlighet)**
- **KubeArmor (Audit + Beskyttelse)**
	- Alle benytter eBFP
	- KubeArmor Kan f.eks automatisk generere network policies
	- Basert på trafikk synlighet (avhengig av riktig CNI)

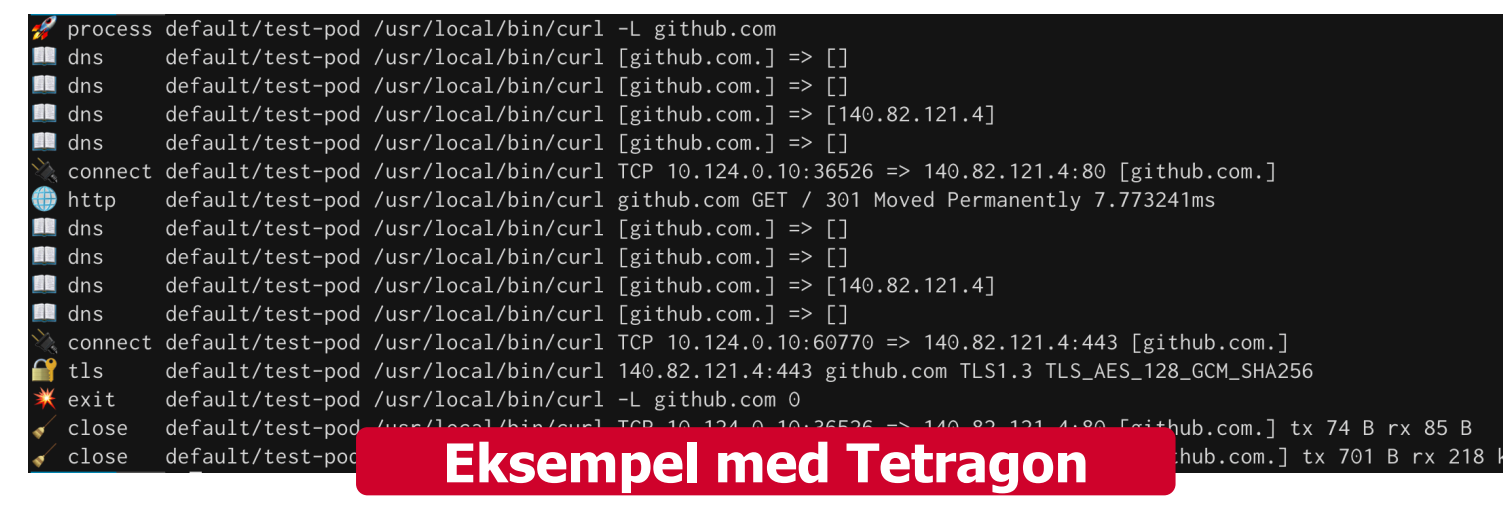

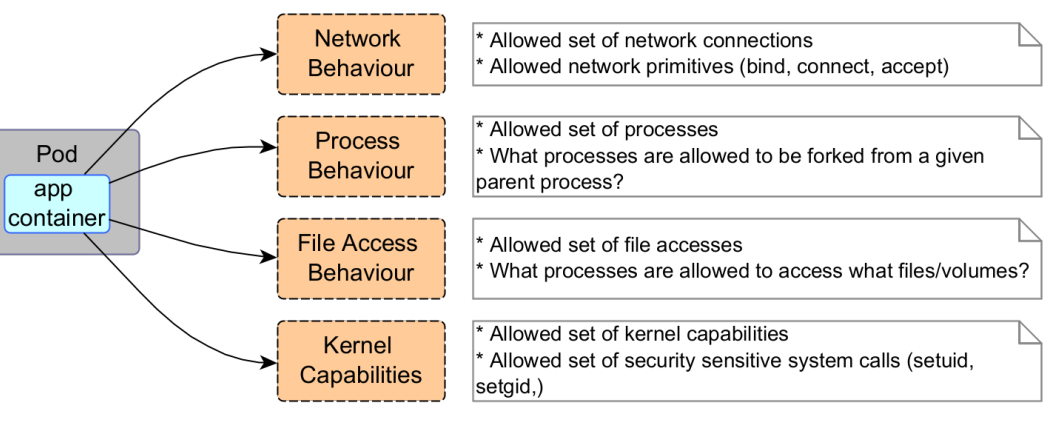

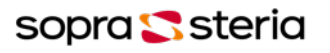

### **Network Policies**

- **Muliggjør trafikkstyring på lag 3 og 4**
	- IP, Port, Protocol, Pod label
	- **Som standard I Kubernetes er alt åpnet**
- **Krever en nettverk CNI som kan styre reglene**
	- Calico, WeaveNet, Azure CNI, GKE CNI, Cilium (eBFP)
	- **Start med en deny-all regel**
	- Flannel (støtter ikke Network Policies)
	- Styring av regler via YAML konfig

**Noen gratis verktøy for enkel visualisering** https://orca.tufin.io/netpol/ https://artturik.github.io/network-policy-viewer/

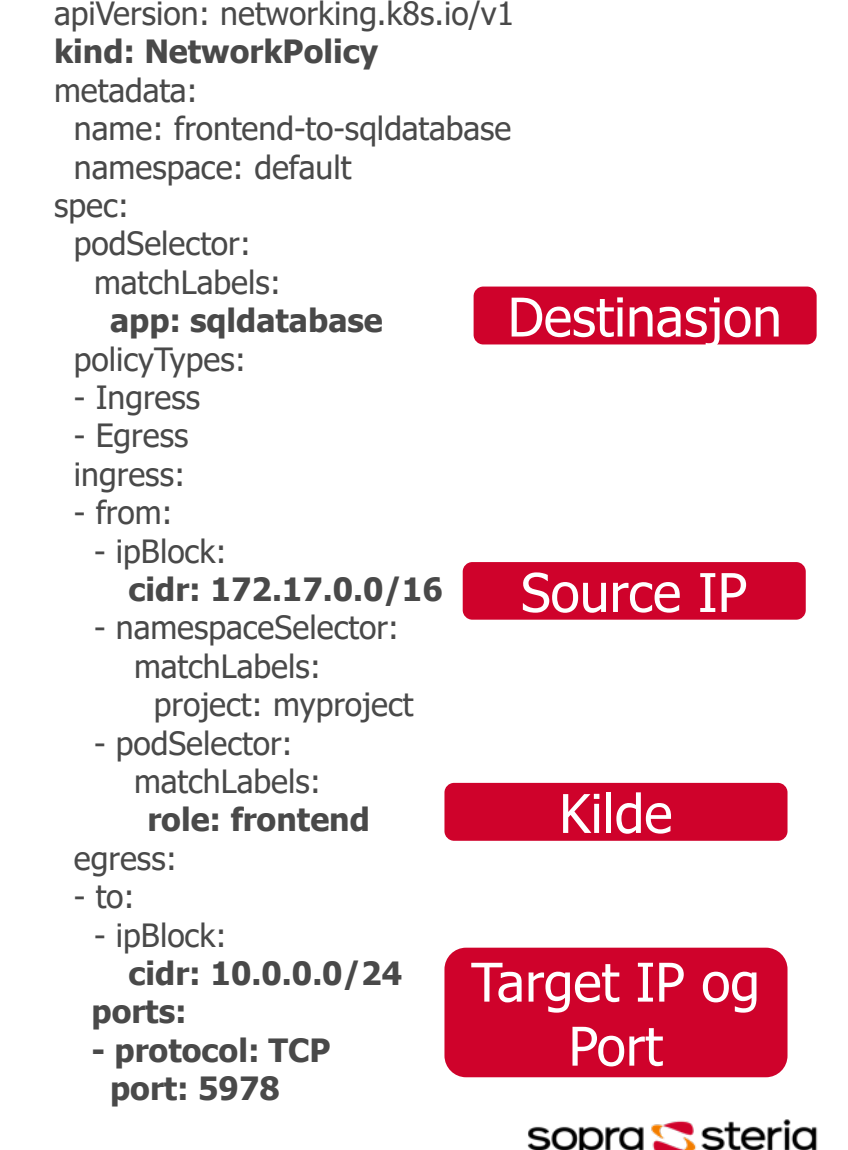

### **Sikkerhetsmonitorering**

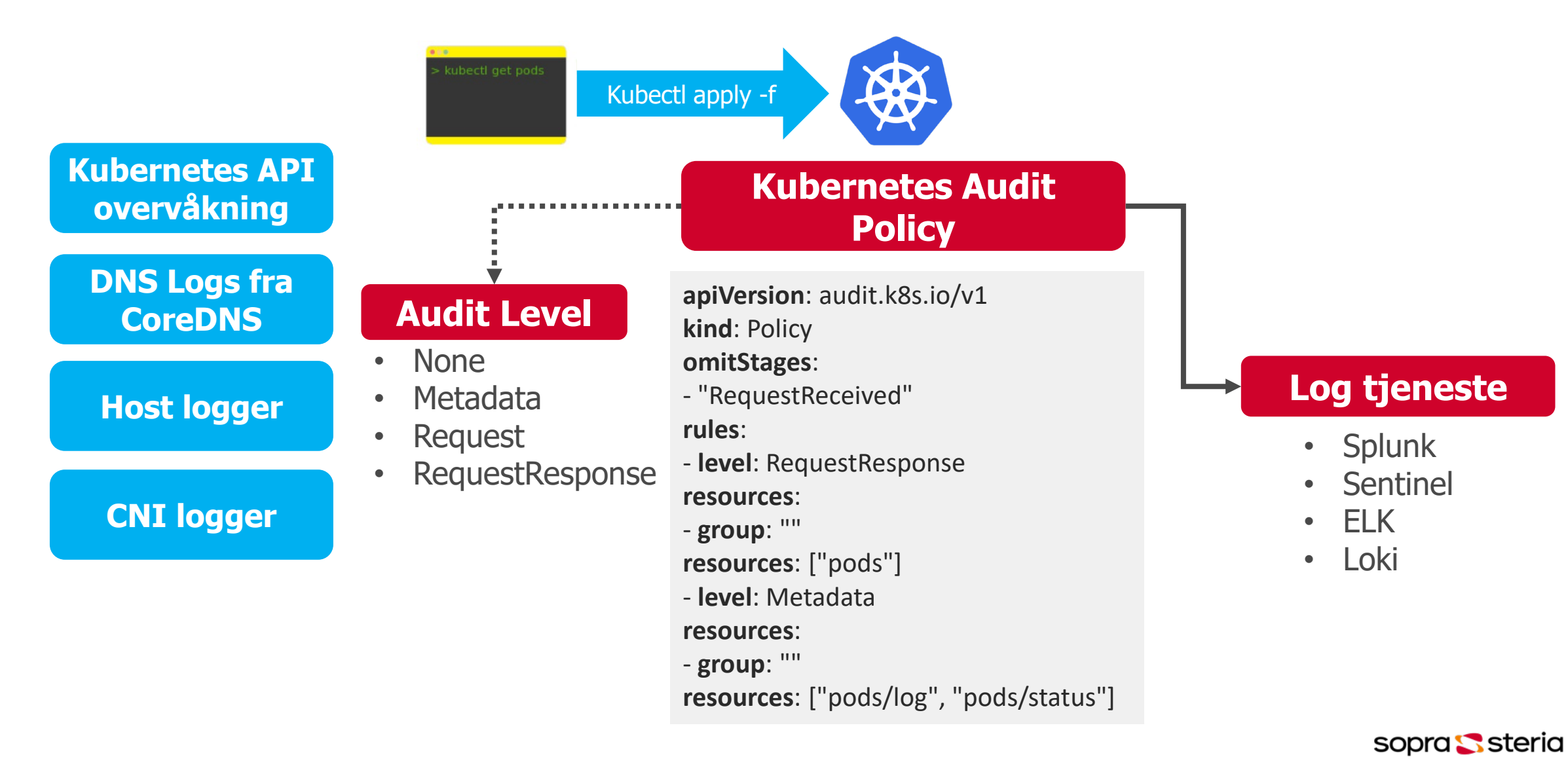

### **Kommersielle løsninger**

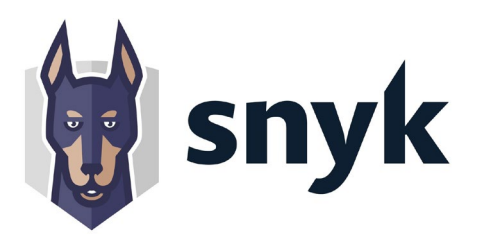

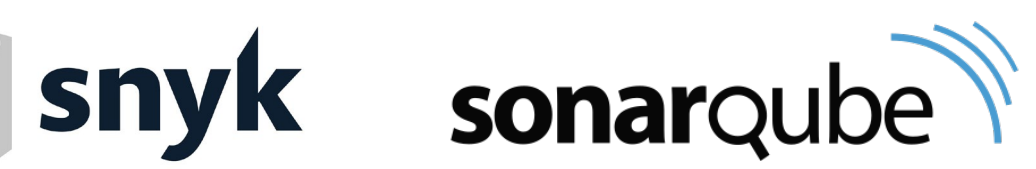

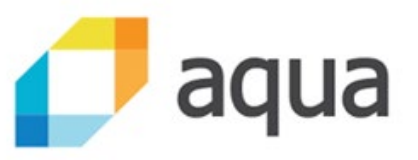

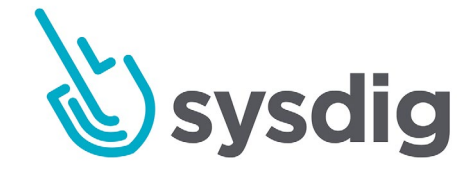

 $\checkmark$  Sikker kode utvikling  $\checkmark$  Sikre avhengigheter  $\checkmark$  Container image scanning etter sårbarheter  $\checkmark$  Sikker IaC koding

 $\checkmark$  Sikker kode utvikling  $\checkmark$  Sikker IaC koding

 $\checkmark$  Cloud og Kubernetes Security **Posture**  $\checkmark$  Sikker kode utvikling

- $\checkmark$  Sikring av Pipeline
- $\checkmark$  Sikker IaC koding  $\checkmark$  Vulnerability Management
- $\checkmark$  Container image scanning etter sårbarheter
- $\checkmark$  Sikker IaC koding  $\checkmark$  Vulnerability Management  $\checkmark$  Container image scanning etter sårbarheter
- Cloud og Kubernetes Security Posture

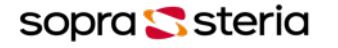

### **Hvor bør jeg egentlig starte?**

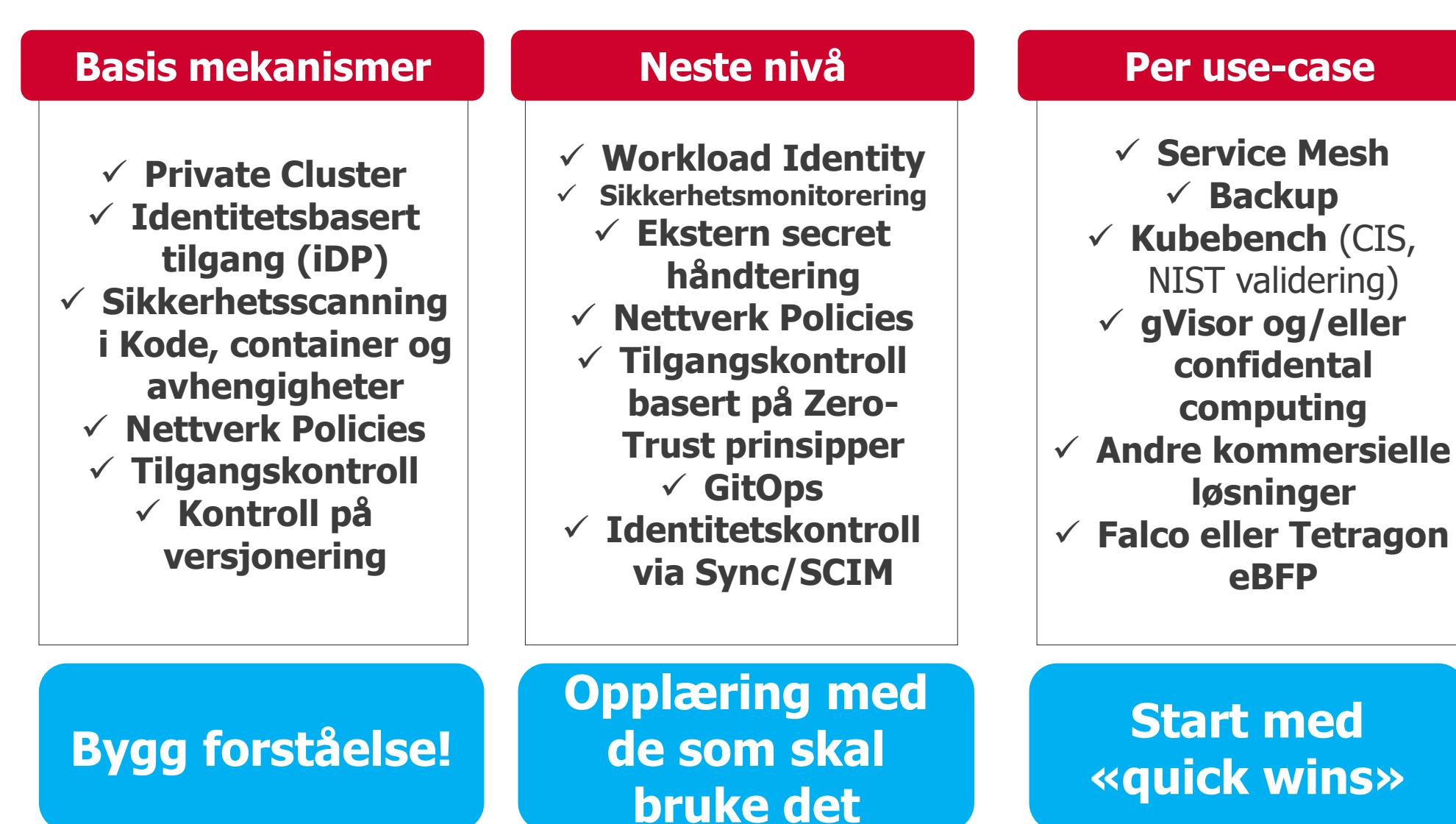

sopra Ssteria

### **Takk for meg! [Marius.sandbu@soprasteria.com](mailto:Marius.sandbu@soprasteria.com)**

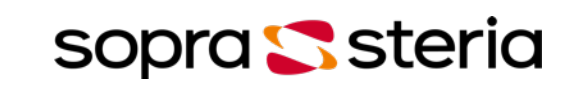